### <span id="page-0-1"></span><span id="page-0-0"></span>Enjeux et défis de la recherche reproductible

#### Konrad HINSEN

Centre de Biophysique Moléculaire, Orléans, France et Synchrotron SOLEIL, Saint Aubin, France

#### 23 mai 2019

4 0 1

Konrad HINSEN (CBM/SOLEIL) [Enjeux et défis de la recherche reproductible](#page-46-0) 23 mai 2019 1/35

### Pourquoi tout le monde parle de reproductibilité ?

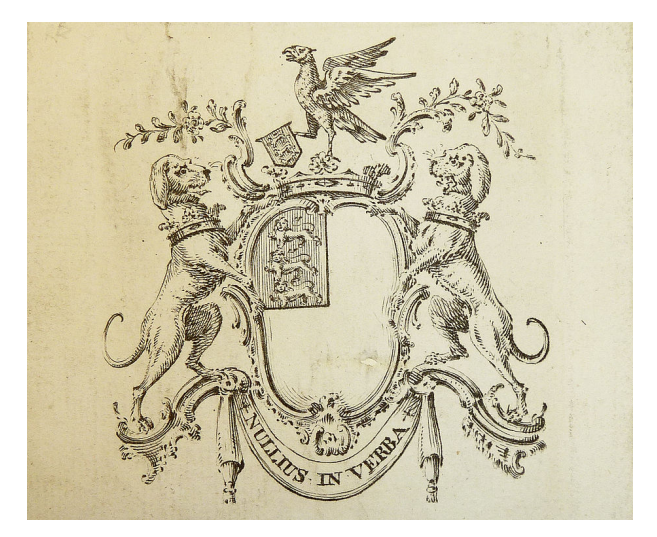

#### Royal Society of London for Improving Natural Knowledge (1663)

Konrad HINSEN (CBM/SOLEIL) [Enjeux et défis de la recherche reproductible](#page-0-0) 23 mai 2019 2/35

つへへ

## Pourquoi tout le monde parle de reproductibilité ?

#### **Reproductibilité :** preuve de **rigueur** qui inspire **confiance**

Un résultat non-reproductible suggère...

- ... une description incomplète
- ... une maîtrise insuffisante des techniques
- ... une erreur
- ... une fraude

Ou encore...

... une prise insuffisante sur les sujets d'étude (souris, étoiles, ...)

#### Quelle est le rôle de la reproductibilité pour la méthode scientifique ?

**← ロ ▶ → 何** 

 $\rightarrow$   $\equiv$   $\rightarrow$ 

Quelle est le rôle de la reproductibilité pour la méthode scientifique ? Ma réponse : c'est un accélérateur important

 $\Omega$ 

4 D.K.

- Quelle est le rôle de la reproductibilité pour la méthode scientifique ? Ma réponse : c'est un accélérateur important
- Quel effort est raisonnable pour améliorer la reproductibilité ?
- Quel effort est raisonnable pour vérifier la reproductibilité ?
- Comment motiver les chercheurs à faire plus d'effort ?
- Comment réduire l'effort nécessaire par la technologie ?

つくへ

## Du technique au scientifique

#### Reproductibilité

- **•** Niveau technique
- **Est-ce bien fait?**
- **•** Evaluation simple
- Réponse simple : oui/non
- **Vérification**

#### Réplicabilité

- Niveau scientifique
- Est-ce la bonne chose à faire ?
- Évaluation laborieuse
- **Réponse complexe : si...**
- **Validation**

つくへ

## Du technique au scientifique

#### Reproductibilité

- **•** Niveau technique
- **Est-ce bien fait?**
- **•** Evaluation simple
- Réponse simple : oui/non
- **Vérification**

#### Réplicabilité

- Niveau scientifique
- Est-ce la bonne chose à faire ?
- Évaluation laborieuse
- **Réponse complexe : si...**
- **Validation**

#### **En calcul scientifique :**

- Même logiciel
- Mêmes paramètres
- Mêmes données
- **Résultat identique ?**
- Nouveau logiciel
- Mêmes paramètres
- Mêmes données (ou pas)
- **Résultat équivalent ?**
- Être sûr de ce qui a été calculé.
- **Pouvoir vérifier le calcul.**
- **Pouvoir adapter le calcul.**

Particularité du calcul : déterminisme

つくへ

Pour pouvoir vérifier et adapter un calcul, il faut évidement :

- <sup>1</sup> Avoir le code source et les données d'entrée.
- <sup>2</sup> Être sûr que c'est bien ce code source qui a été utilisé.  $\longrightarrow$  pouvoir recompiler / réinstaller.

Il est avantageux d'avoir en plus

- <sup>3</sup> L'historique du code source
- <sup>4</sup> Des tests et exemples d'utilisation

#### **Mots clés :**

sauvegardes, archives (Zenodo, Software Heritage, ...), gestion de versions, documentation, tests

#### C'est quoi un calcul ?

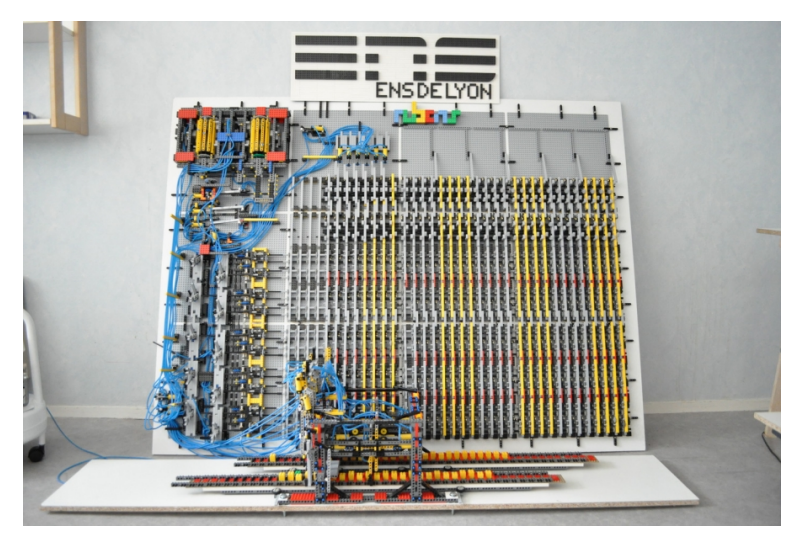

#### Vue globable de la machine de Turing en Légo du [projet Rubens.](http://rubens.ens-lyon.fr/fr/gallery/)

 $\leftarrow$   $\Box$ 

Konrad HINSEN (CBM/SOLEIL) [Enjeux et défis de la recherche reproductible](#page-0-0) 23 mai 2019 8/35

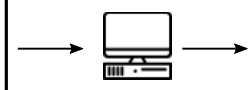

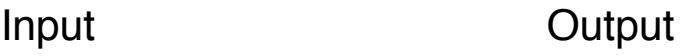

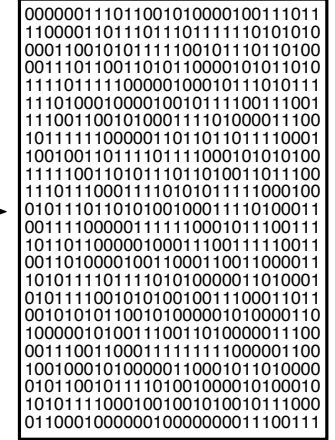

モロメ イ何 トメ ヨ メイヨ

Computer by Creative Stall from the Noun Project

## C'est quoi un calcul ?

## Input Cutput Cutput

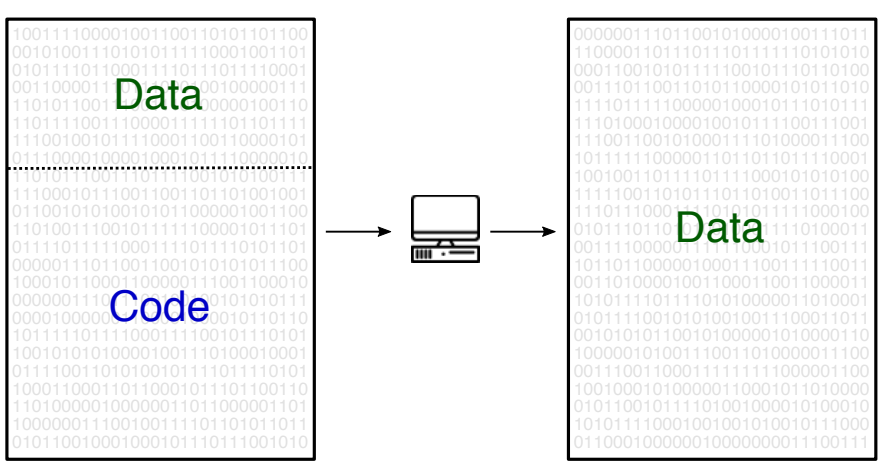

Computer by Creative Stall from the Noun Project

 $\leftarrow$   $\Box$   $\rightarrow$  $\mathcal{A}$ 

## C'est quoi un calcul ?

## Input Cutput Cutput

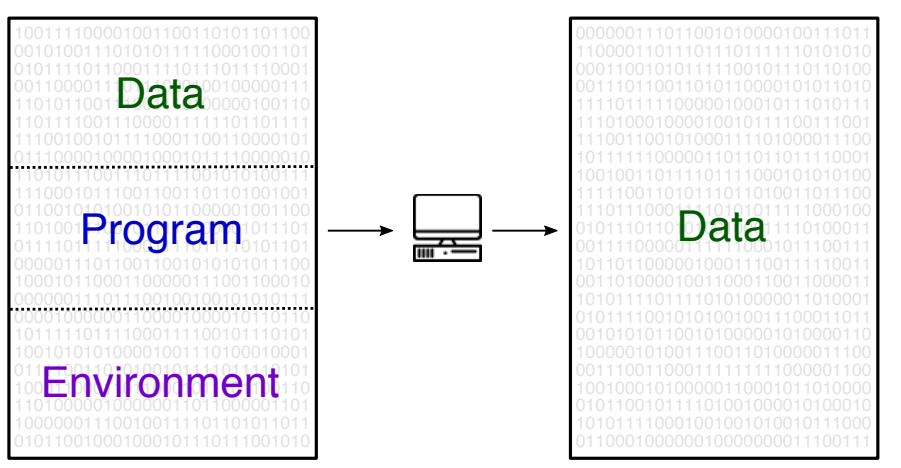

Computer by Creative Stall from the Noun Project

Konrad HINSEN (CBM/SOLEIL) [Enjeux et défis de la recherche reproductible](#page-0-0) 23 mai 2019 11/35

 $\leftarrow$   $\Box$   $\rightarrow$  $\mathcal{A}$ 

### Le point de vue du chercheur

## Input

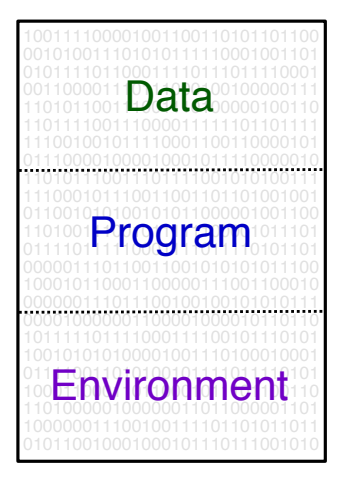

## my research

# my colleagues' code

# stuff I don't care about

Konrad HINSEN (CBM/SOLEIL) [Enjeux et défis de la recherche reproductible](#page-0-0) 23 mai 2019 12 / 35

 $OQ$ 

#### data\_analysis.py

```
from datalib import Dataset
points = [(1, 1), (-1, 1), (2, 4)]data = Dataset()for x, y in points:
    if x > 0:
        data.addvalue (y)print ( data . average ( ) )
```

```
data_analysis.py
```

```
from datalib import Dataset
points = [(1, 1), (-1, 1), (2, 4)]data = Dataset()for x, y in points:
    if x > 0:
        data.addvalue (y)print ( data . average ( ) )
```
Réponse rapide : Calculer la moyenne de y pour les points où x est positif. Le résultat est 2.5.

Konrad HINSEN (CBM/SOLEIL) [Enjeux et défis de la recherche reproductible](#page-0-0) 23 mai 2019 13 / 35

```
data_analysis.py
```

```
from datalib import Dataset
points = [(1, 1), (-1, 1), (2, 4)]data = Dataset()for x, y in points:
    if x > 0:
        data.addvalue (y)print ( data . average ( ) )
```
Réponse correcte : Ça dépend de datalib

## <span id="page-18-0"></span>Il faut bien connaître ses bibliothèques

```
datalib.py
class Dataset (object ) :
    def init (self):
        self.values = []def add_value (self, value):
        self. values = [value]def average (self):
        return sum(self.values, 0)/len(self.values)
```
Quelle surprise ! add\_value ne garde que la dernière valeur ! Le résultat de data\_analysis.py est donc 4.

## <span id="page-19-0"></span>Il faut bien connaître ses bibliothèques et langages

```
datalib.py
```

```
class Dataset (object ) :
    def init (self):
        self.values = []def add_value (self, value):
        self.values = [value]def average (self):
        return sum(self.values, 0)/len(self.values)
```
Quelle surprise ! add\_value ne garde que la dernière valeur ! Plus précisement : 4 en Python 2 mais 4.0 en [Py](#page-18-0)[th](#page-20-0)[o](#page-17-0)[n](#page-18-0) [3](#page-20-0)[.](#page-0-0)

Konrad HINSEN (CBM/SOLEIL) [Enjeux et défis de la recherche reproductible](#page-0-0) 23 mai 2019 14 / 35

#### <span id="page-20-0"></span>Donner un sens aux bits

## Input

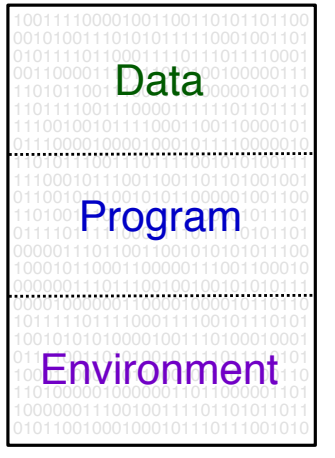

## zeros and ones

# interpretation of the data

# interpretation of the program

Konrad HINSEN (CBM/SOLEIL) [Enjeux et défis de la recherche reproductible](#page-0-0) 23 mai 2019 15 / 35

つくへ

### Parenthèse : la sécurité informatique

**TURING AWARD LECTURE** 

# **Reflections on Trusting Trust**

To what extent should one trust a statement that a program is free of Trojan horses? Perhaps it is more important to trust the people who wrote the software.

**KEN THOMPSON** 

Konrad HINSEN (CBM/SOLEIL) [Enjeux et défis de la recherche reproductible](#page-0-0) 23 mai 2019 16 / 35

 $\Omega$ 

イロト イ母 トイヨ トイヨ

## C'est quoi un calcul ?

## Input Cutput Cutput

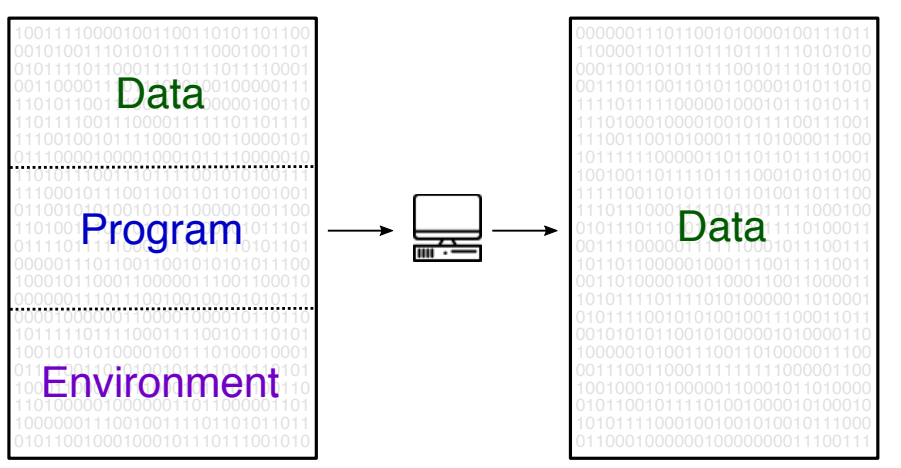

Computer by Creative Stall from the Noun Project

 $\leftarrow$   $\Box$   $\rightarrow$  $\mathcal{A}$ 

## D'où vient le programme ?

# Input Cutput Cutput

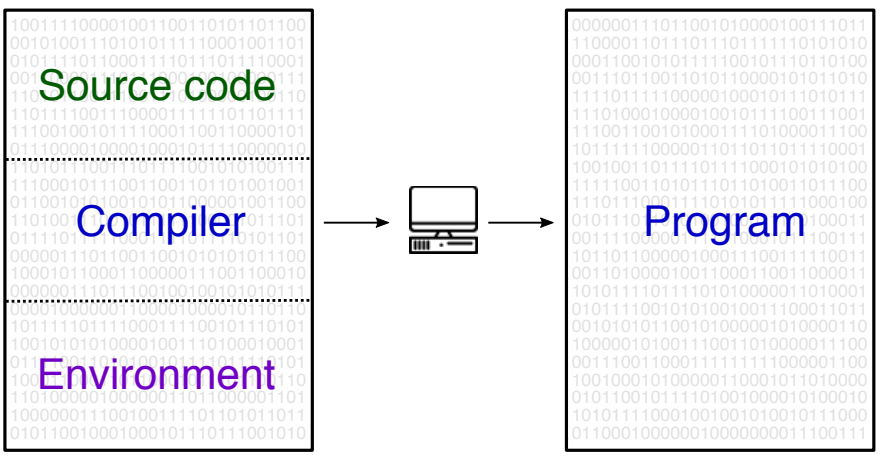

Computer by Creative Stall from the Noun Project

 $\leftarrow$   $\Box$ 

## Et d'où vient l'environnement ?

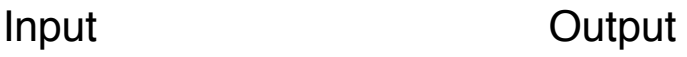

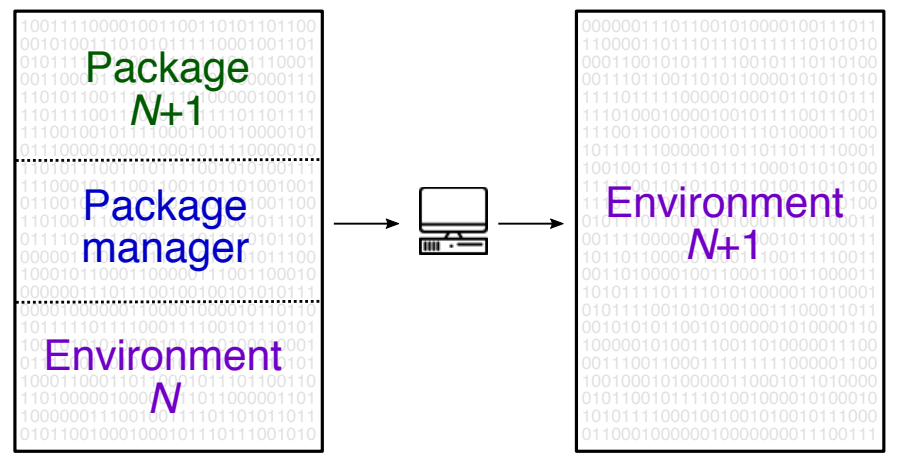

Computer by Creative Stall from the Noun Project

 $\leftarrow$   $\Box$ 

### Bon, alors, d'où viennent les paquets ?

# Input Cutput Cutput

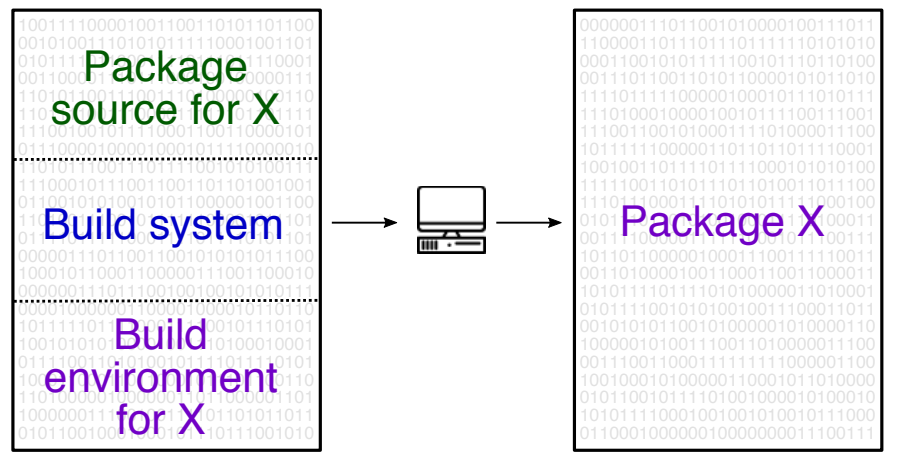

Computer by Creative Stall from the Noun Project

Konrad HINSEN (CBM/SOLEIL) [Enjeux et défis de la recherche reproductible](#page-0-0) 23 mai 2019 20/35

 $\leftarrow$   $\Box$ 

つくへ

## En résumé...

## Input Cutput Cutput

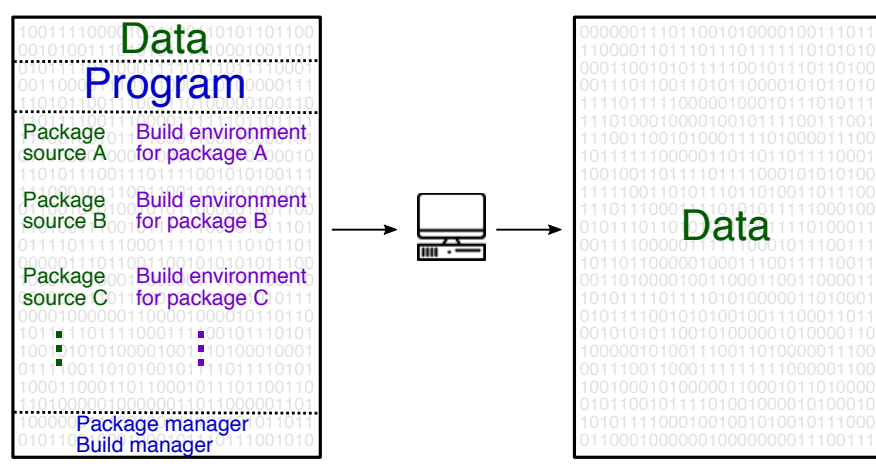

Computer by Creative Stall from the Noun Project

Konrad HINSEN (CBM/SOLEIL) [Enjeux et défis de la recherche reproductible](#page-0-0) 23 mai 2019 21/35

 $\leftarrow$   $\Box$   $\rightarrow$  $\mathcal{A}$   $QQ$ 

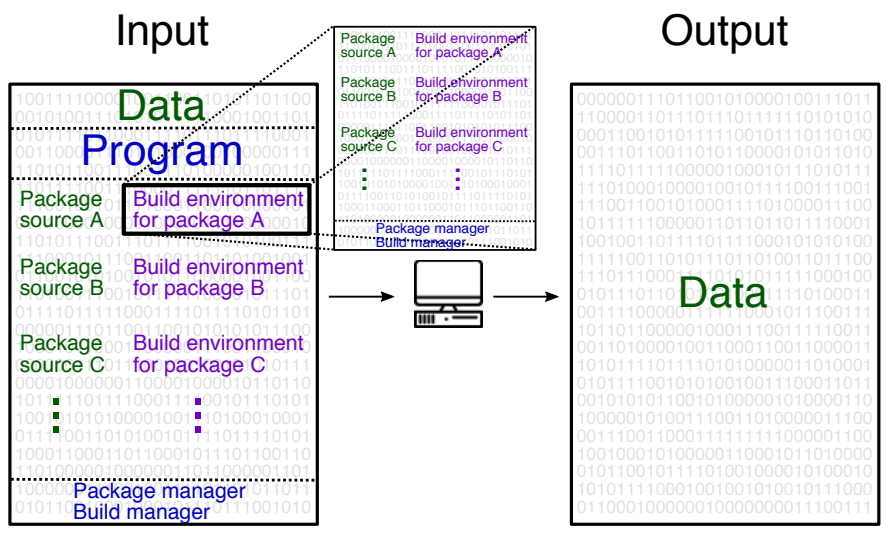

Computer by Creative Stall from the Noun Project

 $\leftarrow$   $\Box$   $\rightarrow$   $\rightarrow$ 

 $2Q$ 

#### Un autre point de vue

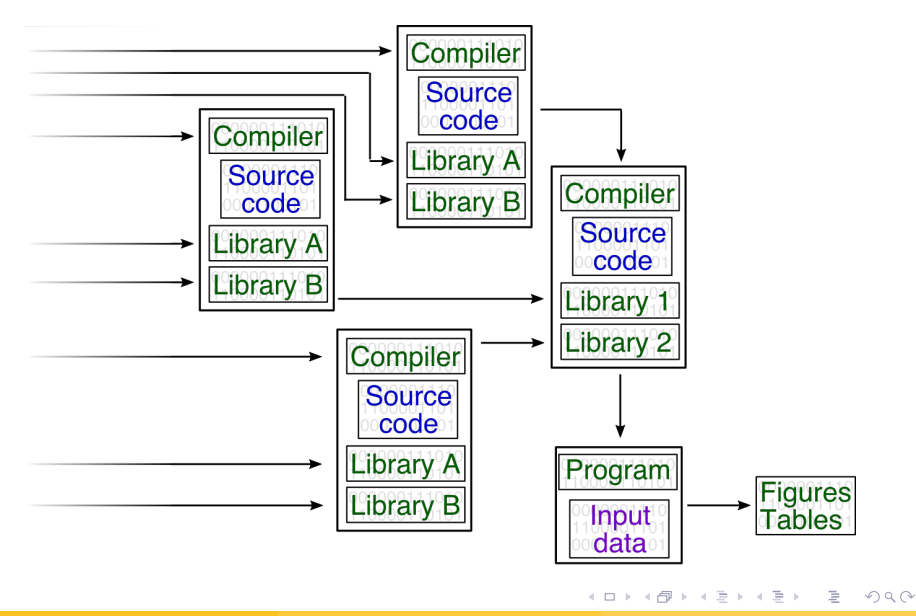

Konrad HINSEN (CBM/SOLEIL) [Enjeux et défis de la recherche reproductible](#page-0-0) 23 mai 2019 23 / 35

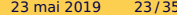

#### Observations, expériences

- Source : instruments scientifiques
- Enregistrement avec des méta-données (date, instrument, ...)

#### Apports humains

- Modèles, codes source, paramètres, ...
- **Tracables par la gestion de versions**

#### Résultats de calcul

- Données scientifiques mais aussi logiciels en binaire
- Reproductibles à partir des entrées

 $\Omega$ 

**← ロ ▶ → 何** 

Linux : dpkg/apt, RPM, pacman, ... macOS : Homebrew, MacPorts, Fink Multi-plateforme : conda, Spack, ...

- L'environnement est découpé en "paquets" qui sont assemblés sur un serveur puis téléchargés pour l'installation.
- On perd la trace des environnements de construction des paquets individuels.

L'environnement n'est pas reproductible à partir du code source ...sans mesures complémentaires

Machines virtuelles : QEMU, VirtualBox, VMWare, JVM, ... Conteneurs : Docker, Singularity, ...

- Paquets gros-grain
- On perd la trace des environnements de construction.
- Il faut assurer la reproductibilité par d'autres moyens.

L'environnement n'est pas reproductible à partir du code source ...sans mesures complémentaires

- Nix, Guix −→ Ludovic Courtès
- **[Reproducible Builds](https://reproducible-builds.org/)**

"a set of software development practices that create an independently-verifiable path from source to binary code"

- L'arithmétique à virgule flottante
- Le calcul parallèle
- Comment réconcilier la manipulation interactive avec la reproductibilité ?

- Standardisé en 1985 norme IEEE 754
- Universellement acceptée aujourd'hui.
- Ses opérations sont précisément spécifiées...
- ...et parfaitement déterministes.
- Donc : aucune particularité pour la reproductibilité !

つくへ

## L'arithmétique à virgule flottante

- Standardisé en 1985 norme IEEE 754
- Universellement acceptée aujourd'hui.
- Ses opérations sont précisément spécifiées...
- ...et parfaitement déterministes.
- $\bullet$  Doncline walne barticularité /pour/la //ephoductibilivé//
- Aucun langage de programmation donne un accès direct aux opérations IEEE 754.
- Les optimisations modifient les résultats.
- Le programmeur n'a pas le contrôle complet sur les résultats.
- Il devient obligatoire d'intégrer la compilation dans le protocole de reproductibilité : même compilateur, mêmes options.

Pacte avec le Diable :

- calcul plus rapide
- perte de contrôle sur l'ordre des opération
	- −→ perte de reproductibilité

Pas de vraie solution,

on ne peut que réduire l'impact des aléas.

Exemple : [https ://bebop.cs.berkeley.edu/reproblas/](#page-0-1)

- Reproductibilité = résultat égal.
- Pas d'exception pour l'arithmétique à virgule flottante.
- Au niveau des bits, le "presque" n'existe pas.
- Le "suffisament proche" relève de la validation / réplicabilité : c'est un jugement scientifique

 $QQ$ 

#### L'avenir du calcul reproductible

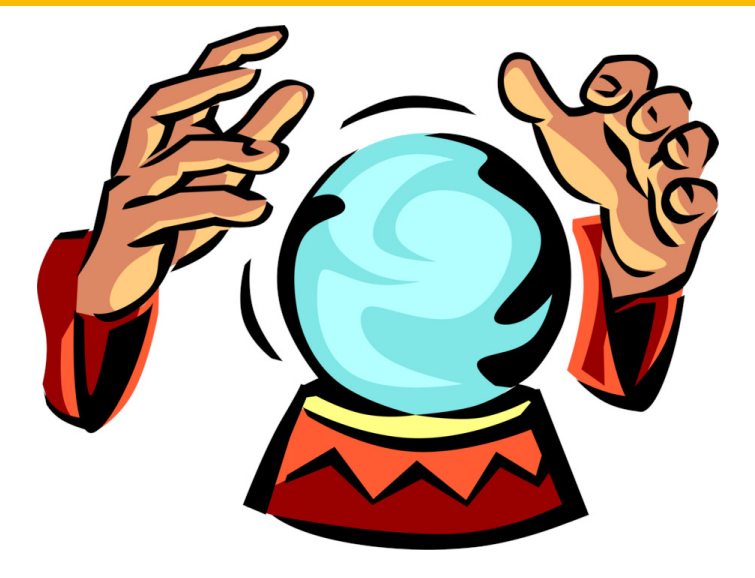

Source : [PinClipart.com](https://www.pinclipart.com/pindetail/hxwxxT_vector-illustration-of-crystal-ball-gazing-with-fortune/)

 $\leftarrow$   $\Box$ 

 $\mathcal{A}$ 

 $\rightarrow$   $\equiv$   $\rightarrow$ 

 $2Q$ 

Konrad HINSEN (CBM/SOLEIL) [Enjeux et défis de la recherche reproductible](#page-0-0) 23 mai 2019 32/35

<span id="page-39-0"></span>La reproductibilité du calcul sera assurée automatiquement par l'ordinateur. (sauf pour le calcul parallèle et le travail interactif)

Technologies qui rendent les données numériques traçables :

- content-addressed storage
- $\bullet$  blockchain

Déjà utilisés par :

- **Git, Software Heritage**
- Nix, Guix
- IPFS / IPLD

#### Au-delà de la reproductibilité

#### Que fait ce programme parfaitement reproductible ?

```
#define _ F-->00 || F-OO--;
long F=00,OO=00;
main(){F_OO();printf("%1.3f\n", 4.*-F/OO/OO);}F_OO()
 {
                                               _-_-_-_
                           \mathcal{L} -substitution of the substitution of \mathcal{L}_-_-_-_-_-_-_-_-_-_-_-_
                    _-_-_-_-_-_-_-_-_-_-_-_-_-_
                            \mathcal{L}_\mathcal{L} , where the contribution of the contribution of \mathcal{L}_\mathcal{L}\label{eq:3} \mathcal{A}^{\mathcal{A}}_{\mathcal{A}}\mathcal{A}^{\mathcal{A}}_{\mathcal{A}}\mathcal{A}^{\mathcal{A}}_{\mathcal{A}}\mathcal{A}^{\mathcal{A}}_{\mathcal{A}}\mathcal{A}^{\mathcal{A}}_{\mathcal{A}}\mathcal{A}^{\mathcal{A}}_{\mathcal{A}}\mathcal{A}^{\mathcal{A}}_{\mathcal{A}}\mathcal{A}^{\mathcal{A}}_{\mathcal{A}}\mathcal{A}^{\mathcal{A}}_{\mathcal{A}}\mathcal{A}^{\mathcal{A}}_{\mathcal{A}}\mathcal{A}^{\mathcal{A}}\omega and the state of the state of the state of the state of the state of the state of the state of the state of
                    _-_-_-_-_-_-_-_-_-_-_-_-_-_-_-_
                         \mathcal{L}_\mathcal{L} , where the contribution of the contribution of \mathcal{L}_\mathcal{L}\mathcal{L} \times \mathcal{L} \times \mathcal{L} \times \mathcal{L} \times \mathcal{L} \times \mathcal{L} \times \mathcal{L} \times \mathcal{L} \times \mathcal{L} \times \mathcal{L} \times \mathcal{L} \times \mathcal{L}\omega and the state of the state of the state of the state of the state of the state of the state of the state of the state of the state of the state of the state of the state of the state of the state of the state of the 
    \omega and an extended to the second section of \omega\mathcal{L}_\mathcal{A} , which is a set of the set of the set of the set of the set of the set of the set of the set of
                \mathcal{L} , and the contribution of the contribution of \mathcal{L}\mathcal{L} -substitution of the substitution of \mathcal{L}- - - - - - -}
```
#### [International Obfuscated C Code Contest, 1988](https://www.cise.ufl.edu/~manuel/obfuscate/pi.c)

Konrad HINSEN (CBM/SOLEIL) [Enjeux et défis de la recherche reproductible](#page-0-0) 23 mai 2019 34 / 35

つくへ

La reproductibilité est une source de confiance dans un résultat.

 $2Q$ 

 $A \Box B$   $A \Box B$ 

- La reproductibilité est une source de confiance dans un résultat.
- Il y en a d'autres, complémentaires.

4 D.K.

 $\rightarrow$   $\equiv$   $\rightarrow$ 

 $OQ$ 

- La reproductibilité est une source de confiance dans un résultat.
- Il y en a d'autres, complémentaires.
- Pour le calcul, elle sera assurée automatiquement...

- La reproductibilité est une source de confiance dans un résultat.
- Il y en a d'autres, complémentaires.
- Pour le calcul, elle sera assurée automatiquement...
- ... si nous faisons l'effort pour y arriver.

- La reproductibilité est une source de confiance dans un résultat.
- Il y en a d'autres, complémentaires.
- Pour le calcul, elle sera assurée automatiquement...
- ... si nous faisons l'effort pour y arriver.
- Deux défis se posent par la suite :
	- le travail interactif
	- la compréhensibilité

- <span id="page-46-0"></span>La reproductibilité est une source de confiance dans un résultat.
- Il y en a d'autres, complémentaires.
- Pour le calcul, elle sera assurée automatiquement...
- ... si nous faisons l'effort pour y arriver.
- Deux défis se posent par la suite :
	- le travail interactif
	- la compréhensibilité
- Chercher le salut dans les artefacts binaires est sans espoir,

- La reproductibilité est une source de confiance dans un résultat.
- Il y en a d'autres, complémentaires.
- Pour le calcul, elle sera assurée automatiquement...
- ... si nous faisons l'effort pour y arriver.
- Deux défis se posent par la suite :
	- le travail interactif
	- la compréhensibilité
- Chercher le salut dans les artefacts binaires est sans espoir,
- ...mais ils peuvent être des outils efficaces dans le cadre d'une approche plus large.